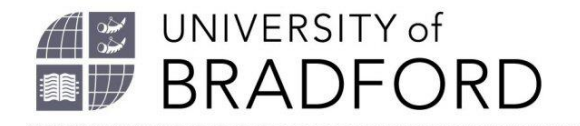

## **Updating your reading list**

The Talis reading list system is designed for you to add items and edit lists whenever required. At least eight weeks before each module starts check your list. Is your answer…

- A. Yes.
- B. I need to make some minor changes now.
- C. I need to contact *[my subject librarian](https://www.bradford.ac.uk/library/about-us/contact-us/#d.en.49786)* for help and advice.

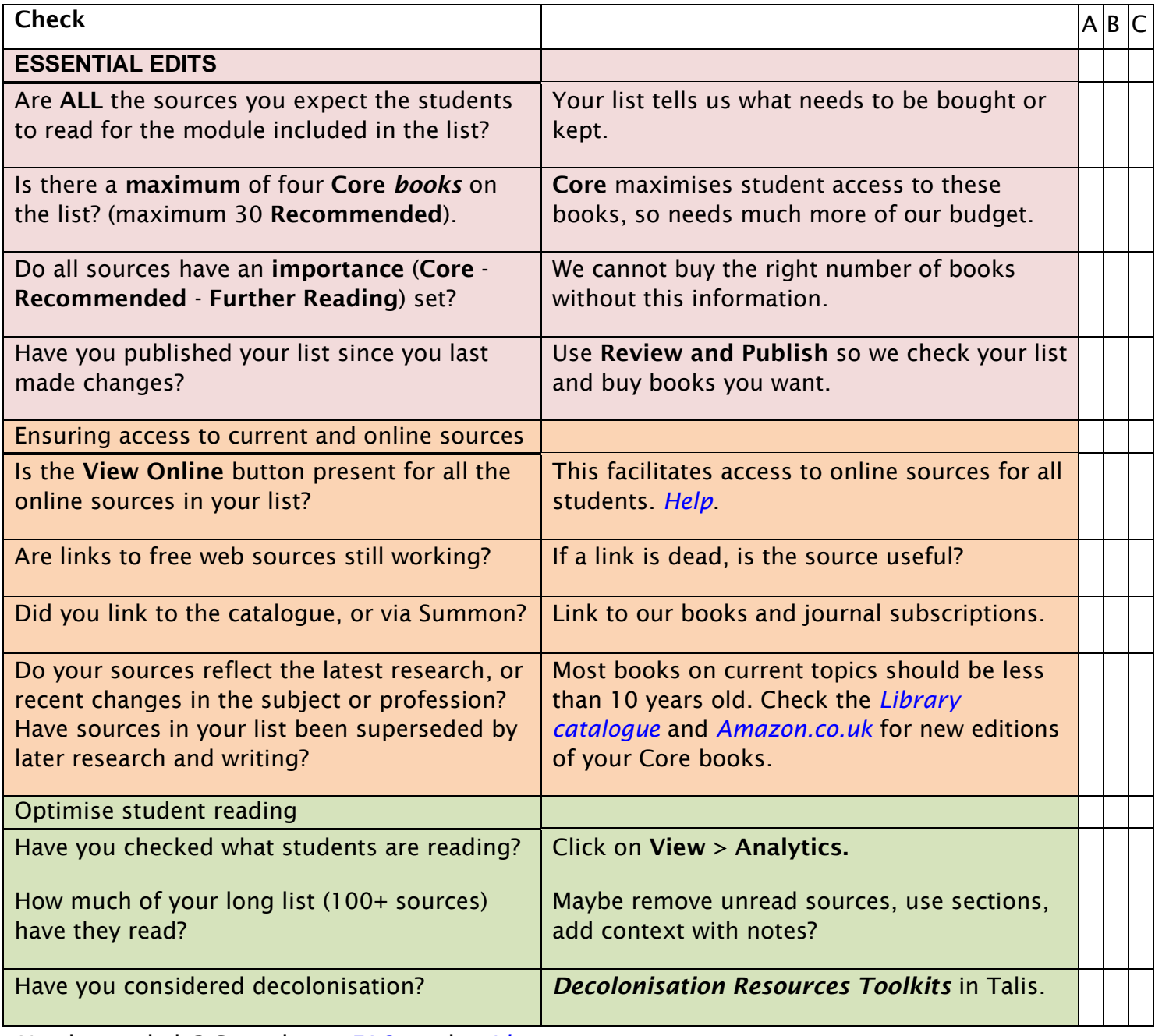

Need more help? Consult our *[FAQs](https://bradford.libanswers.com/search/?t=0&g=3990&topics=Reading%20List&adv=1)* and *[guidance](https://rl.talis.com/3/bradford/lists/D5B9E18A-135D-E3AF-5A4E-601DF1D68702.html)*.

The University of Bradford retains copyright for this material, which may not be reproduced without prior written permission. If you need to view this document in an alternative format or have any comments on the content email: *[lib-webadmin@bradford.ac.uk](mailto:lib-webadmin@bradford.ac.uk)*